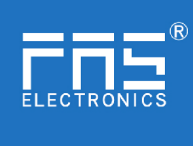

Fuyansheng Electronics (Fujian) Co. LTD<br>-<br>-<br>NI 10L-707-000-M12说明书

# FNI IOL-707-000-M12说明书

## **1.** 连接示意图

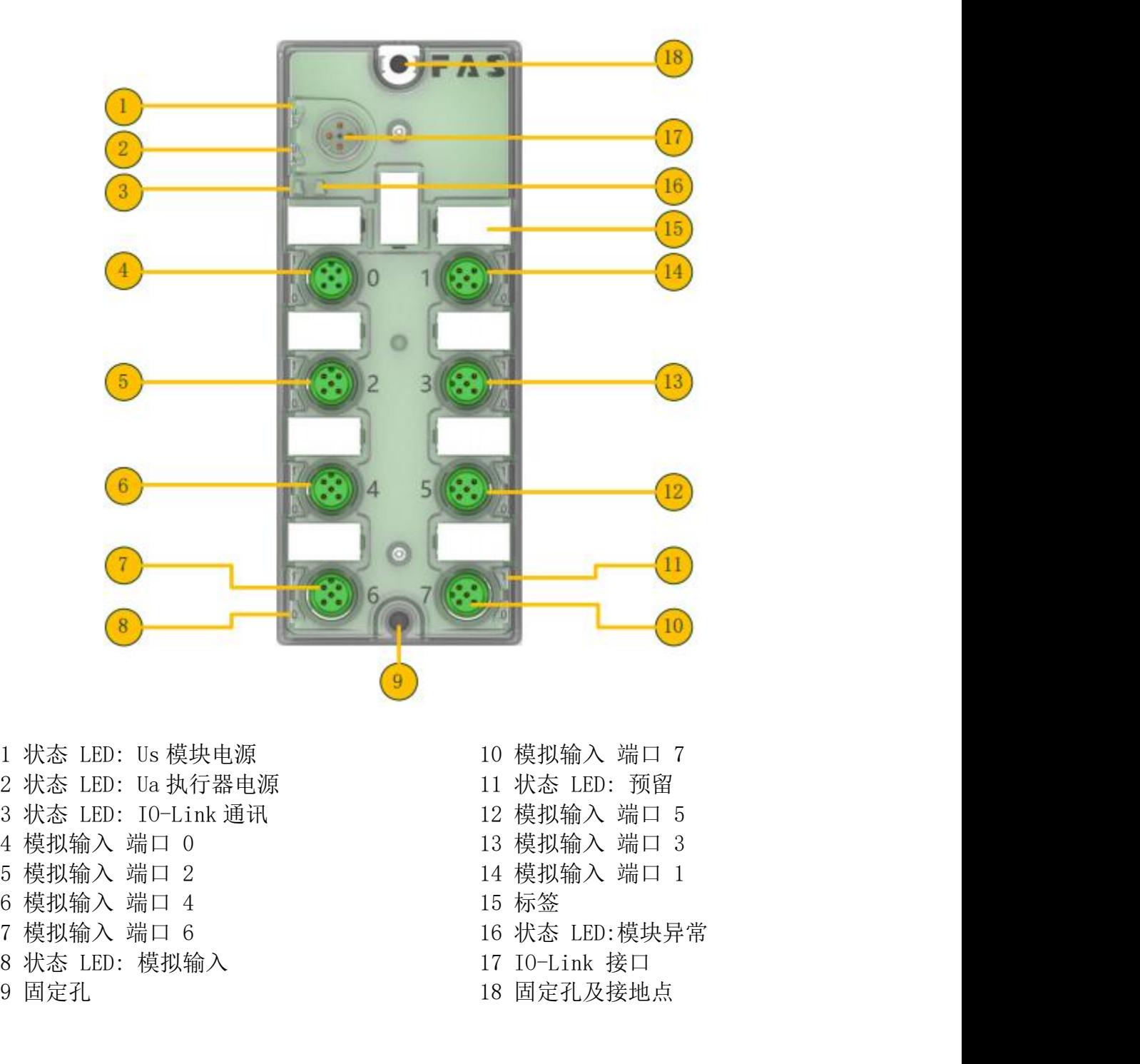

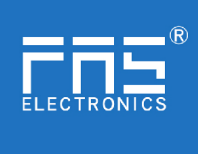

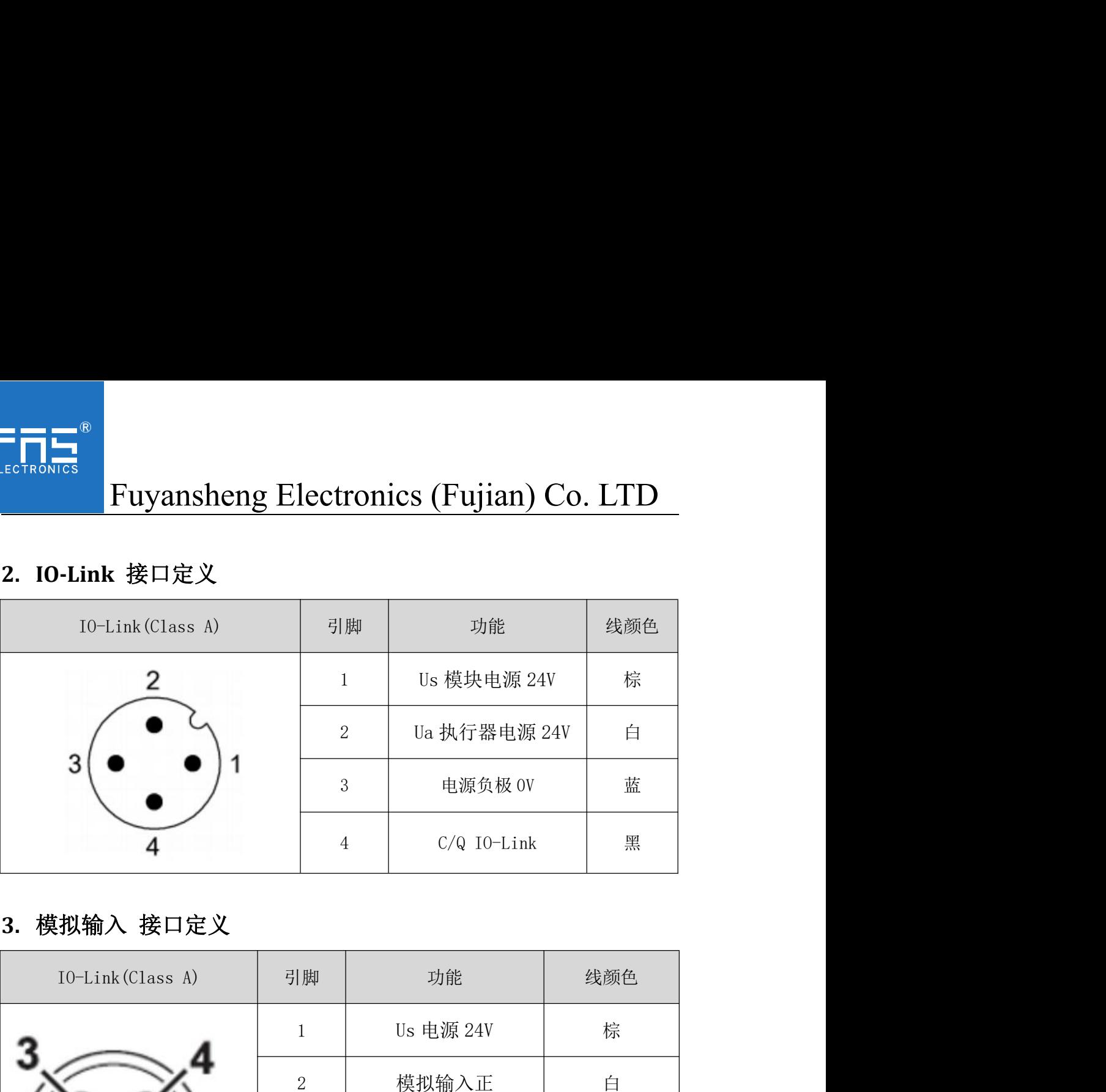

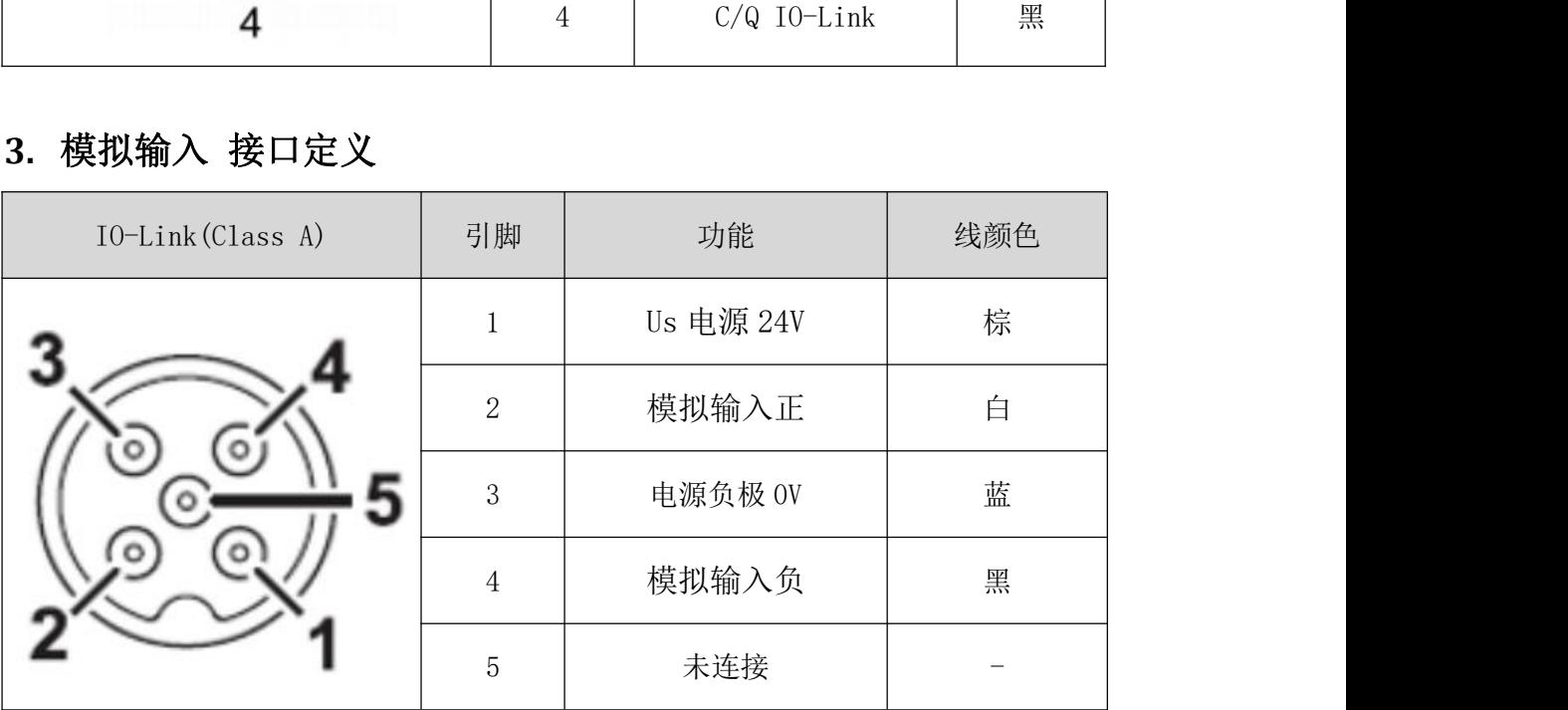

- 3.1 传感器接线要求:
	- 1、传感器 2 线式:
		- a. 引脚 1 接传感器电源正极
		- b. 引脚 2 接传感器信号
		- c. 引脚 3、4 短接

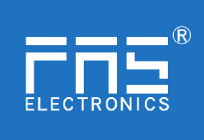

# **Fuyansheng Electronics (Fujian) Co. LTD**<br><br><br><br><br><br>
。 引脚 1 接传感器电源正极<br>
<br>
b. 引脚 2 接传感器信号

2、传感器 3 线式:

a. 引脚 1 接传感器电源正极

b. 引脚 2 接传感器信号

c. 引脚 3、4 同时接传感器电源负极

# 3、传感器 4 线式:

- a. 引脚 1 接传感器电源正极
- b. 引脚 2 接传感器信号正极
- c. 引脚 3 接传感器电源负极
- d. 引脚 4 接传感器信号负极

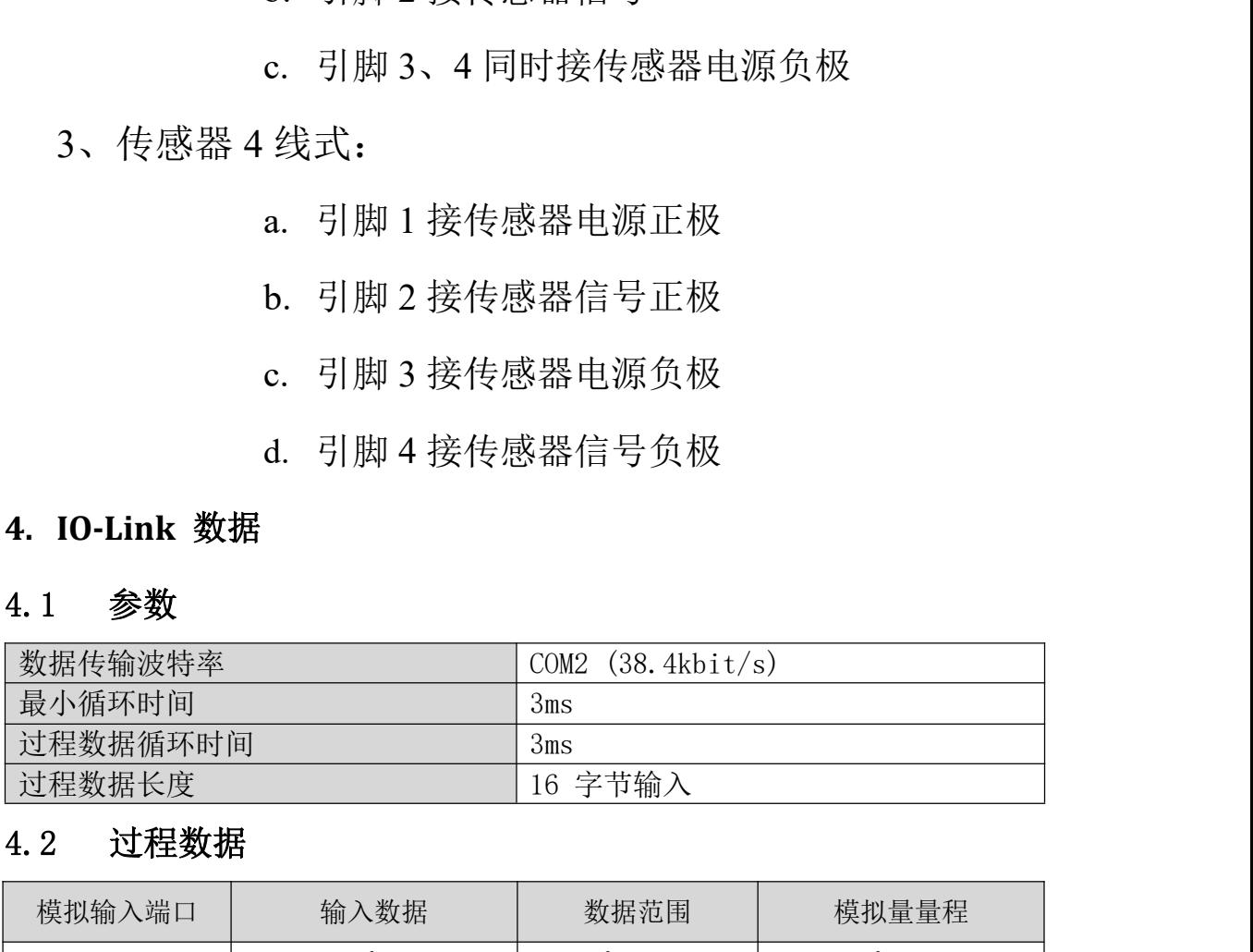

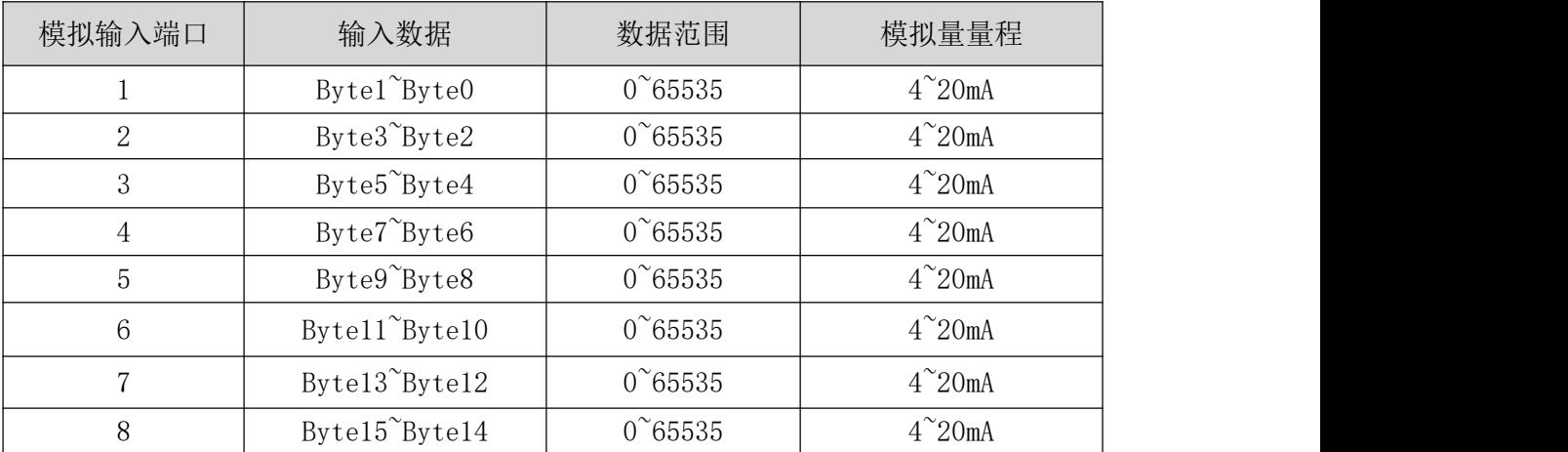

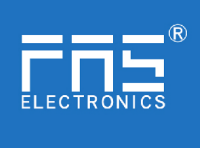

# Fuyansheng Electronics (Fujian) Co. LTD<br>4.3 参数数据/请求数据

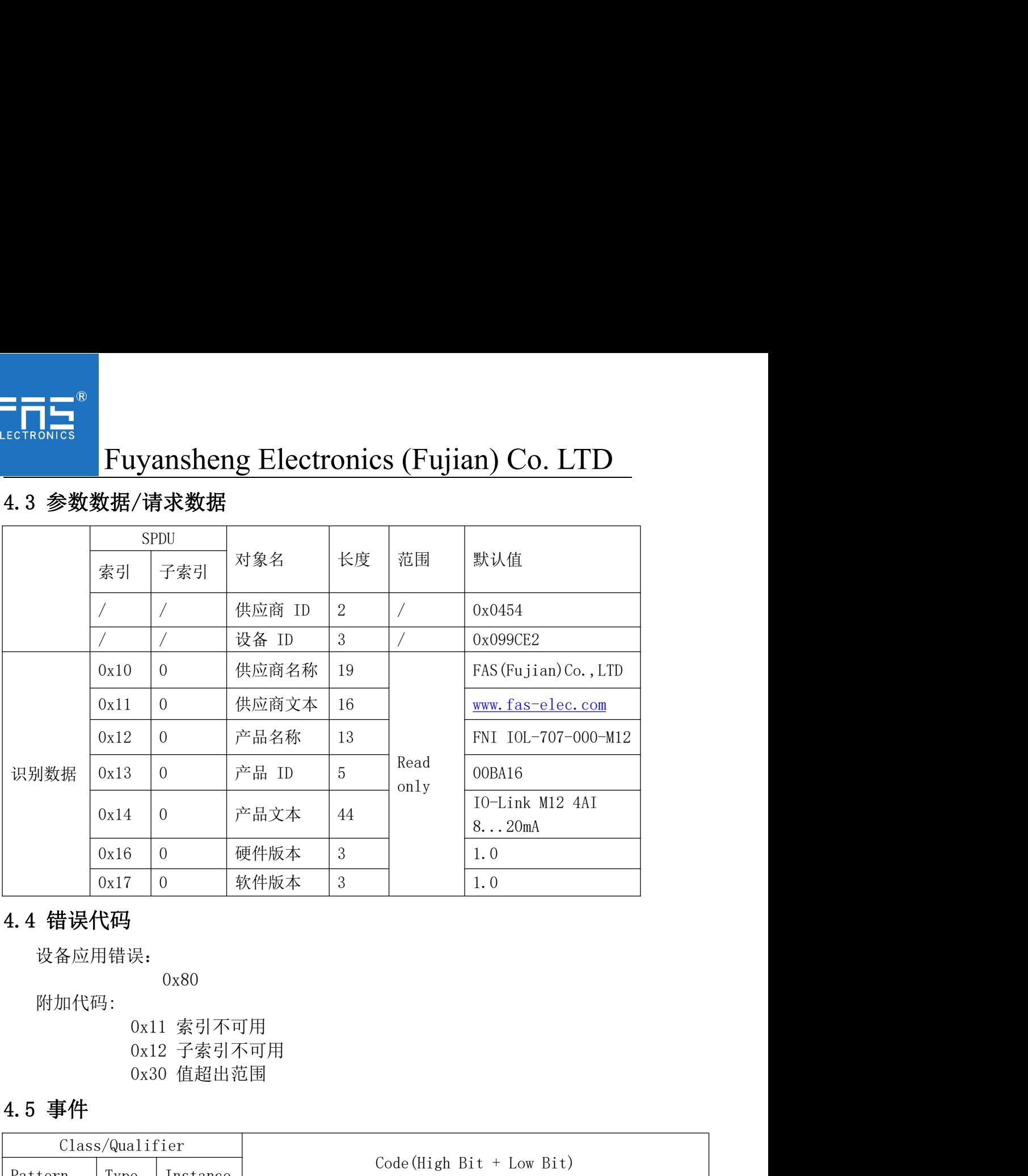

设备应用错误:

0x80

附加代码:

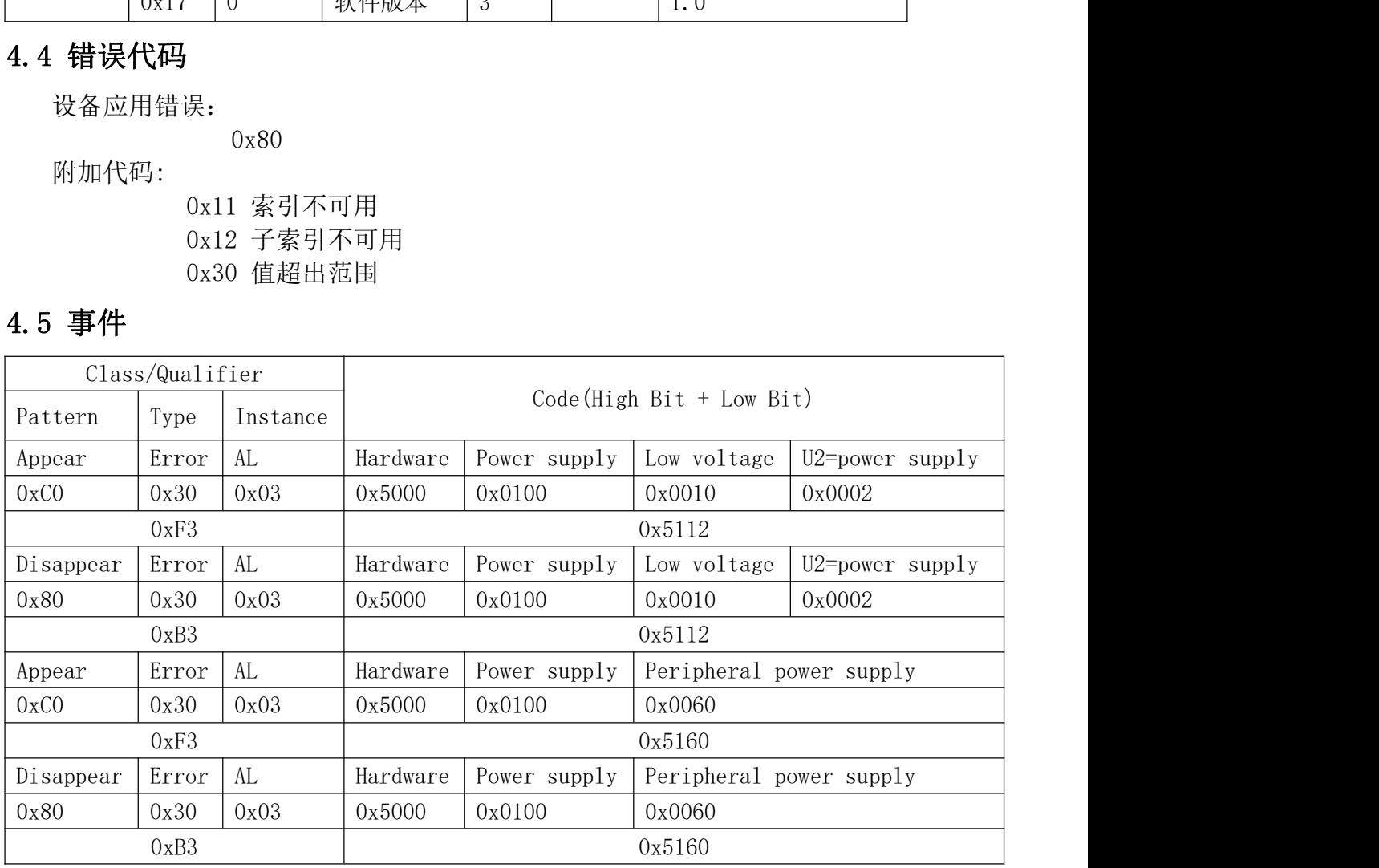